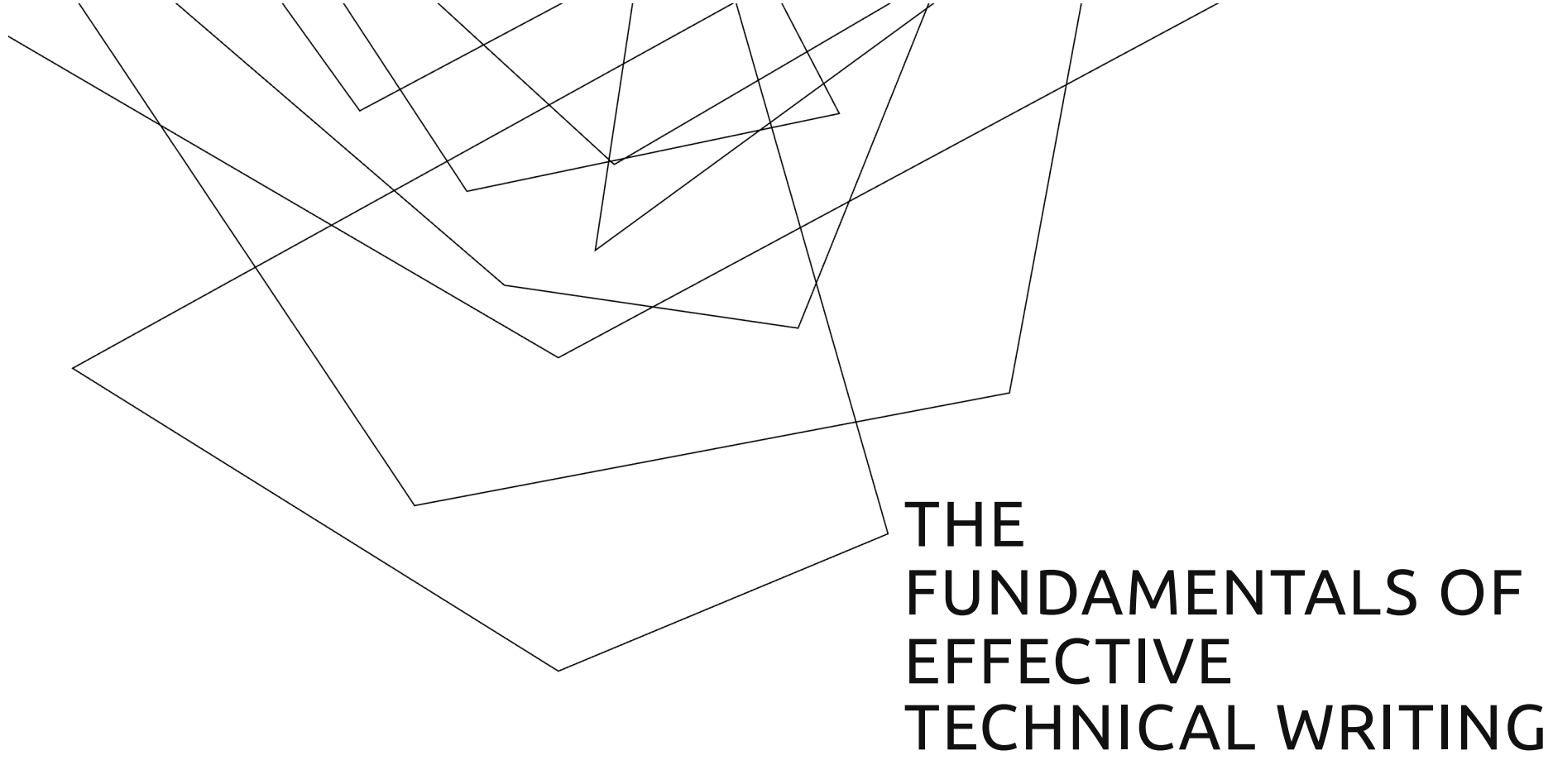

Hrittik Roy

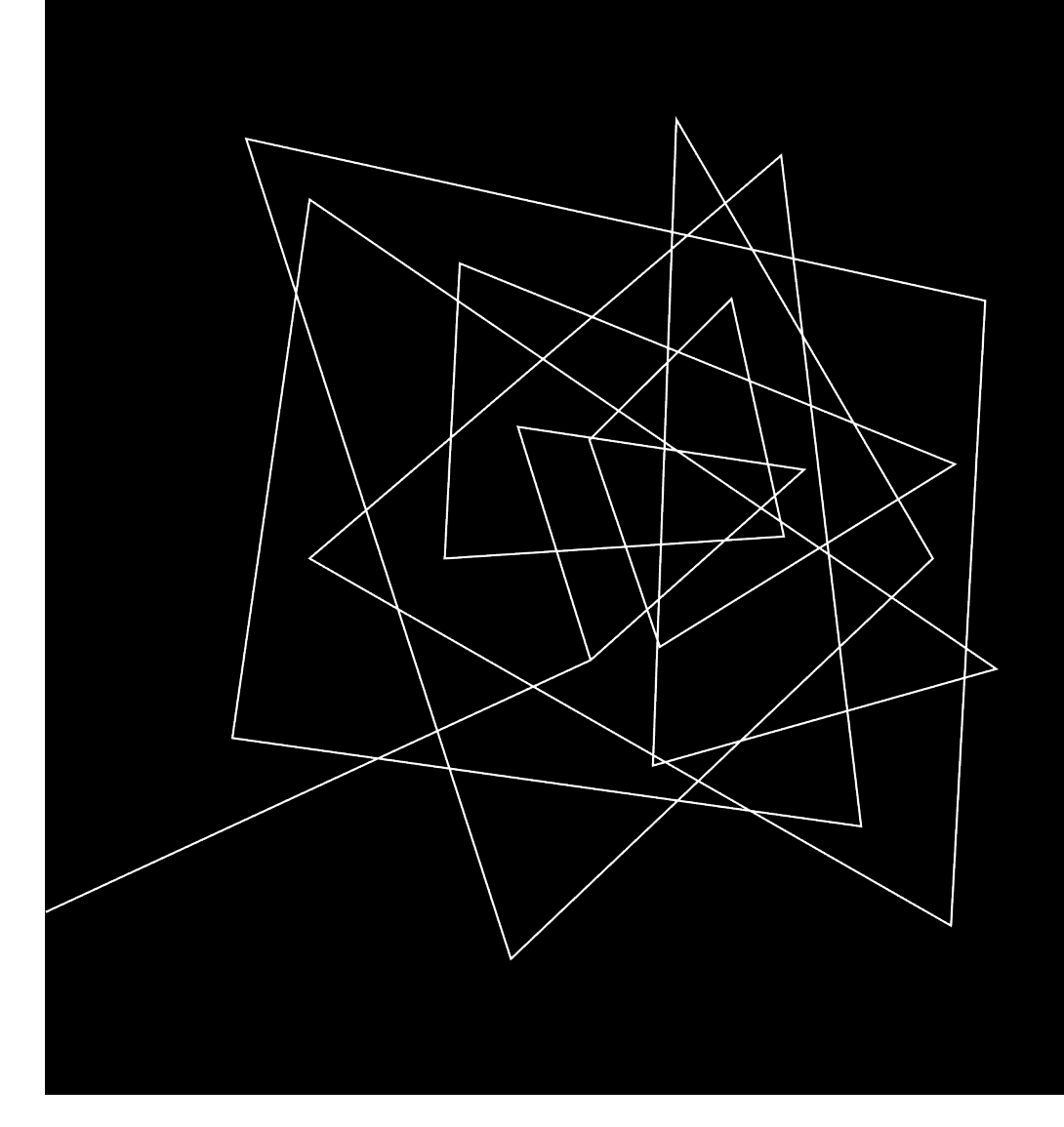

## WHY LISTEN TO ME?

### ABOUT ME (@HRITTIKHERE)

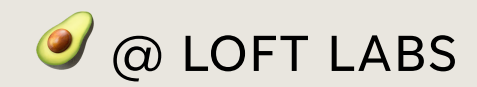

GitHub Campus Expert

CNCF AMBASSADOR

Google Venkat Scholar

HRITTIK ROY

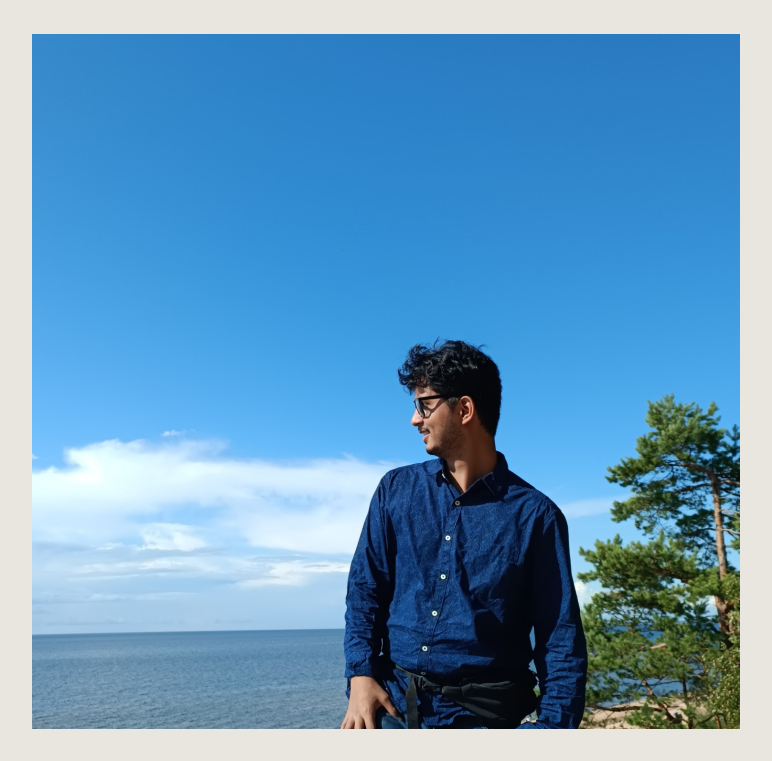

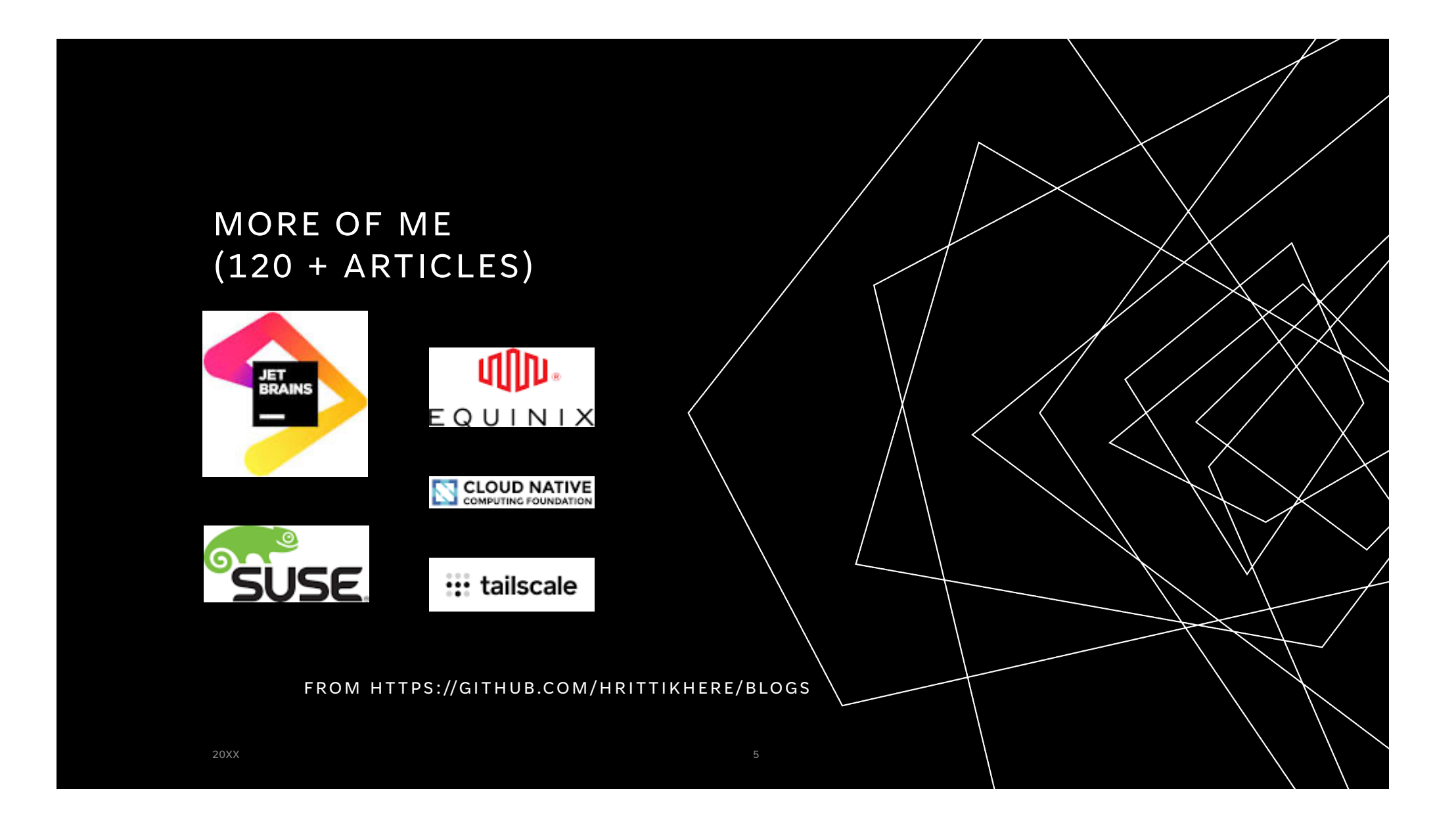

## WHY WRITE?

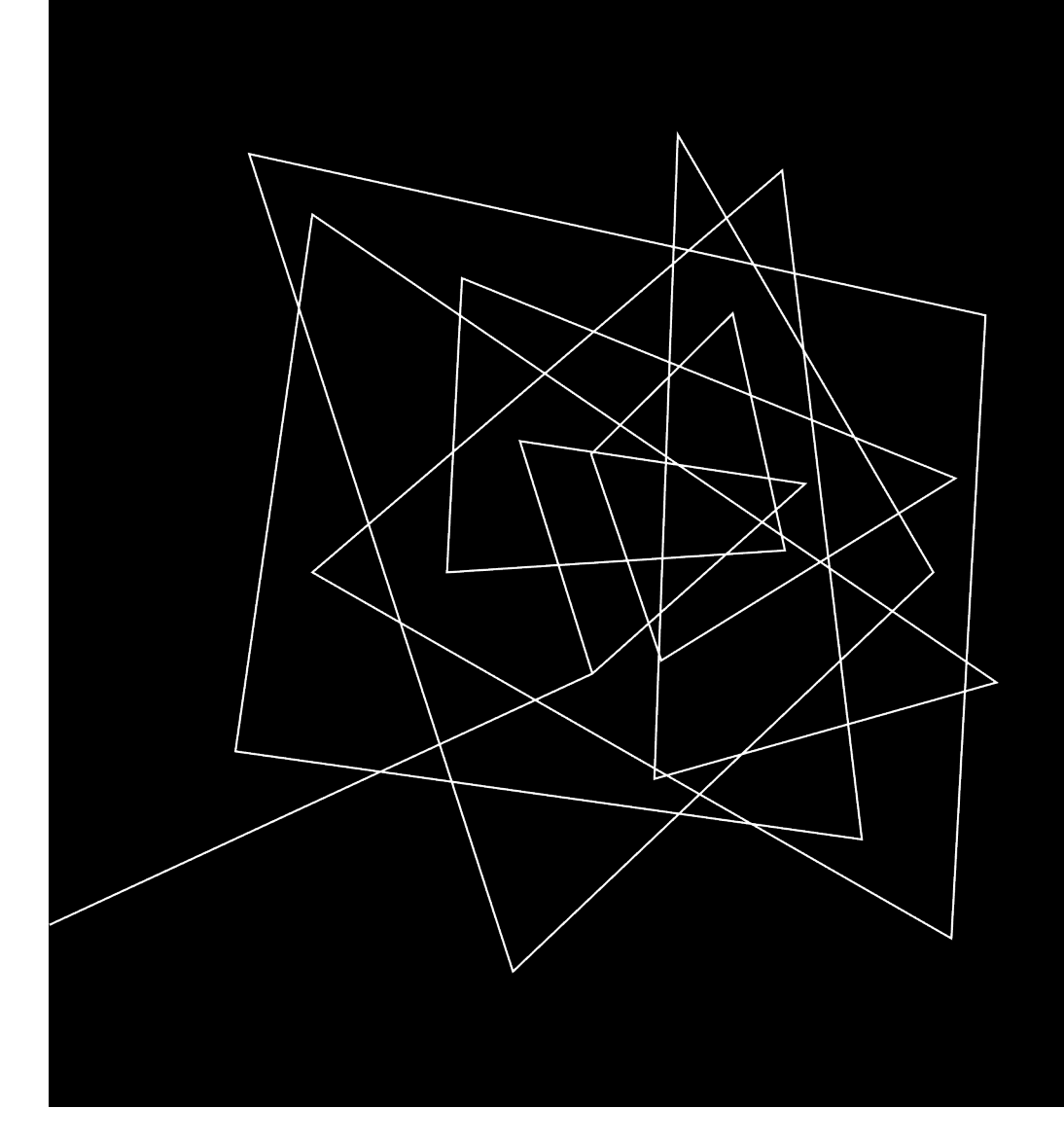

### WHAT DOES IT MEAN TO BE A TECHNICAL WRITER?

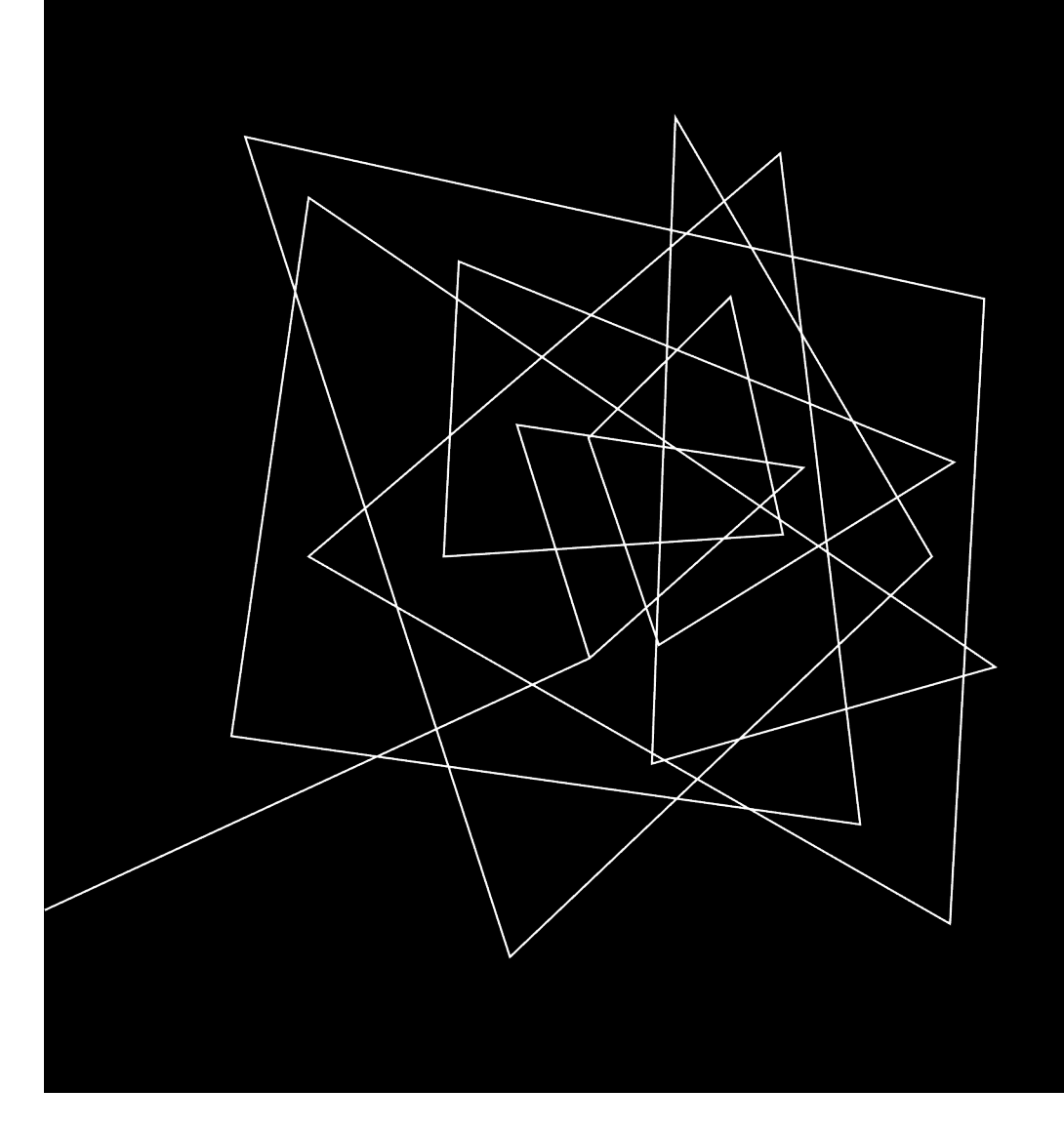

### WHY DOES IT MAKE SENSE TO WRITE?

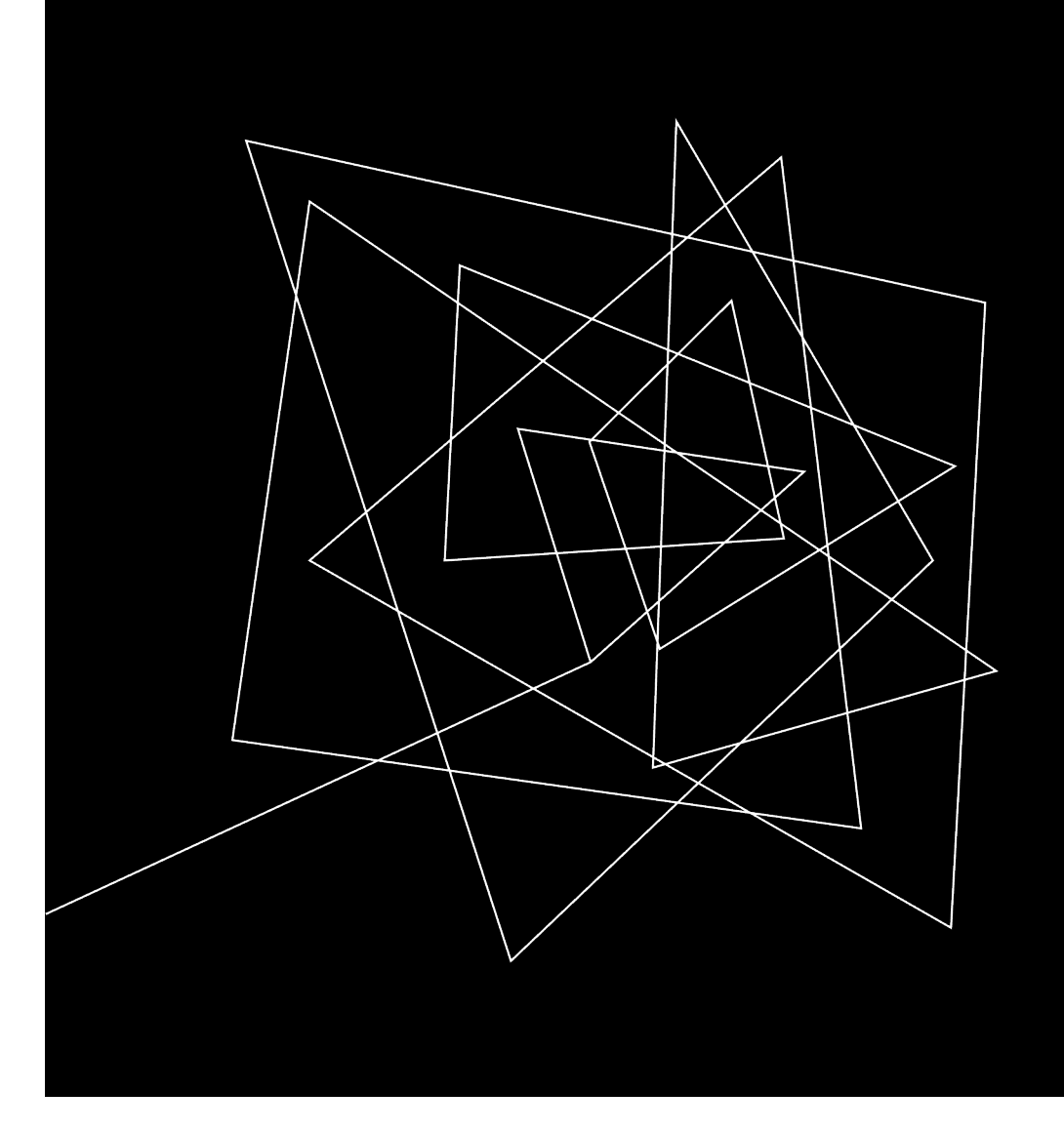

## HOW DO YOU GET STARTED?

## EXERCISE - What motivates you to

write?

## TYPES OF ARTICLES

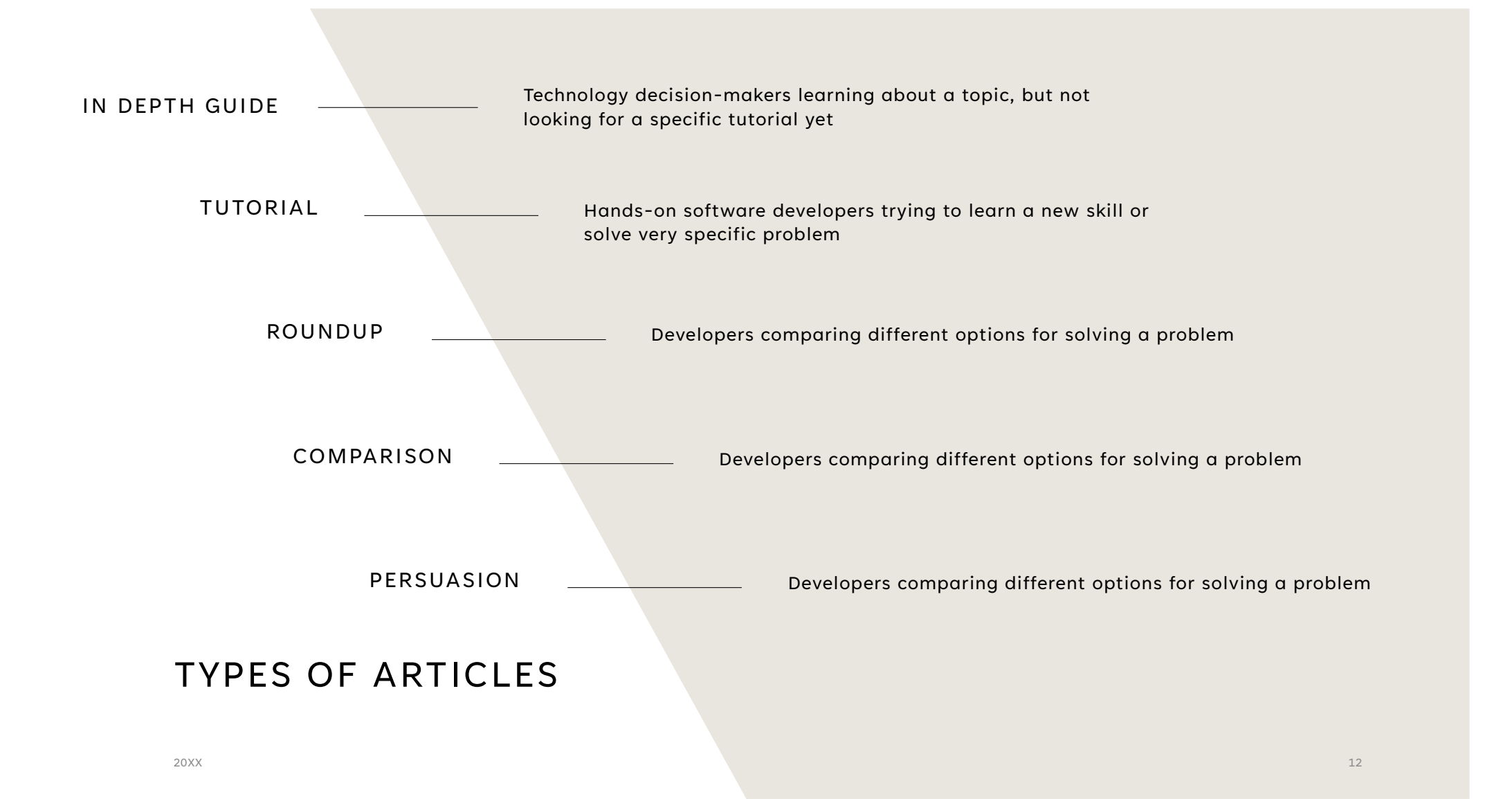

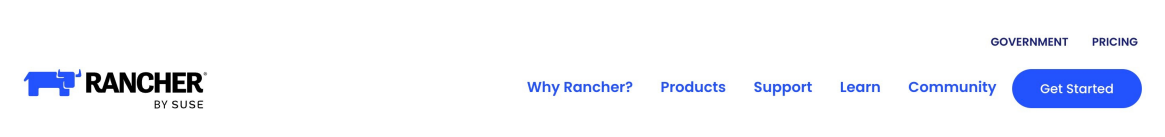

< Back to Blog

Ł

#### **Efficient Kubernetes Cluster Management: Building** Infrastructure-Agnostic Clusters with Cluster API

 $\label{eq:3.1} \begin{split} \mathcal{L}_{\mathcal{A}}(0,t) &\leq \mathcal{L}_{\mathcal{A}}(t) \leq \mathcal{L}_{\mathcal{A}}(0,t) \leq \mathcal{L}_{\mathcal{A}}(0,t) \leq \mathcal{L}_{\mathcal{A}}(0,t) \leq \mathcal{L}_{\mathcal{A}}(0,t) \leq \mathcal{L}_{\mathcal{A}}(0,t) \leq \mathcal{L}_{\mathcal{A}}(0,t) \leq \mathcal{L}_{\mathcal{A}}(0,t) \leq \mathcal{L}_{\mathcal{A}}(0,t) \leq \mathcal{L}_{\mathcal{A}}(0,t)$ 

August 14, 2023 | By: Hrittik Roy

With the widespread adoption of Kubernetes, the Cloud Native Computing Foundation (CNCF) ecosystem has evolved to include projects that address the challenges of using a container orchestrator system. One such challenge is managing and deploying clusters, which can become complex as organizations scale their Kubernetes requirements. Fortunately, Cluster API (CAPI) provides a solution.

contractor and con-

CAPI is a declarative solution for managing and deploying clusters across managed clouds and your own unmanaged infrastructure. It's like infrastructure as code (IaC) but for your cluster and its configuration rather than just your infrastructure.

 $\sigma$ 

SUSE

**SHAPE**  $\vert\boldsymbol{\ddot{\sigma}}\vert$ 

 $\bullet$ in

## What?

Step-by-step instructions

#### Who?

Hands-on software developers trying to learn a new skill or solve very specific problem

## TUTORIAL

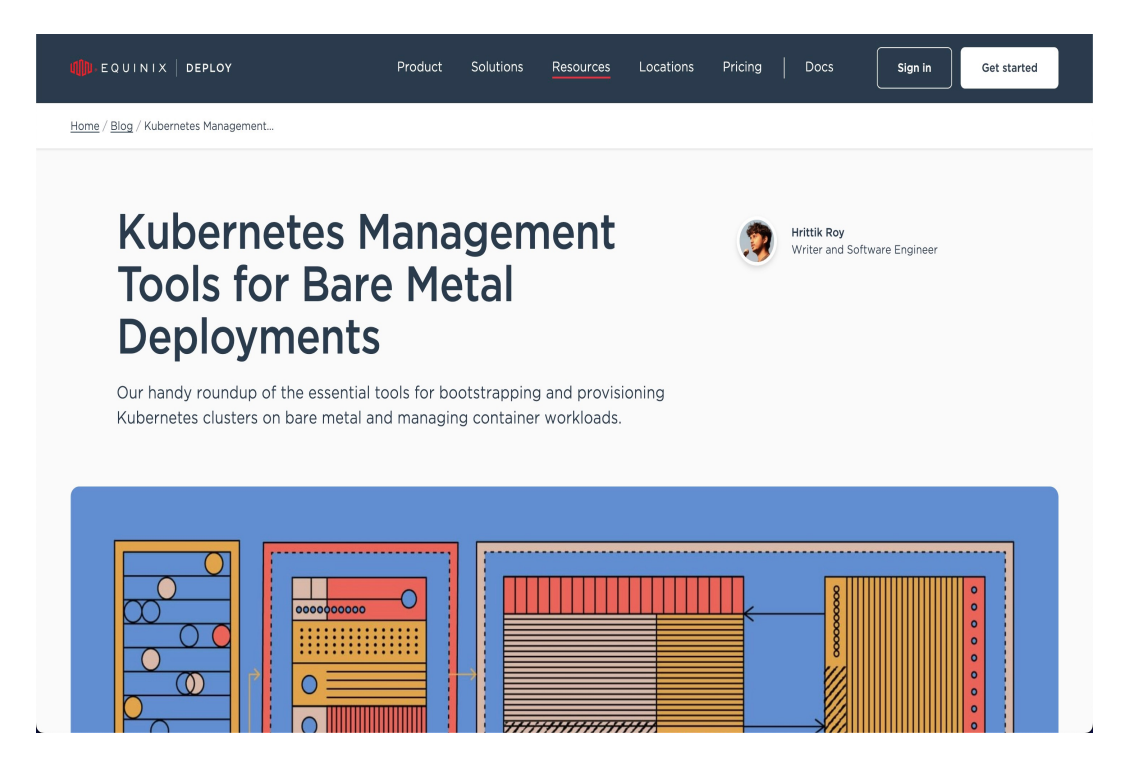

### What? List of many different options

#### Who?

Developers comparing different options for solving a problem

## ROUNDUP

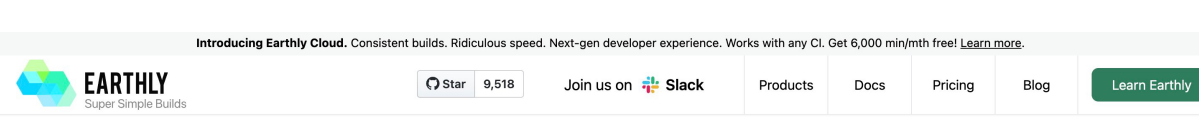

#### **Blog** / Tutorials

Table of contents

#### **OpenShift vs. Kubernetes: Understanding Container Orchestration Options**

9 minute read Updated: February 6, 2023

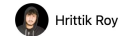

We're Earthly. We make building software simpler and therefore faster using containerization. Whether you're team Kubernetes or OpenShift, Earthly can simplify your containerized application deployment and management. Check it out.

The modern software delivery life cycle is filled with microservices packed into containers. Containers can lead to more flexible and scalable applications but often at the cost of additional complexity. Your application probably consists of many microservices that are built and deployed independently. Fach microservice may have its own development and deployment cycle, and the dependencies between services can be complex.

This is where container orchestrators can help. Container orchestrators are responsible for the scaling, availability, and life cycle of containers. The two most popular and widely used orchestration tools in the industry are the Red Hat OpenShift Container Platform and Kubernetes.

In this article, you'll learn the key differences between these two platforms and compare them based on the efforts to manage and deploy, security, deployment, and management What?

Objective, side-by-side comparison of 2+ competing tools or services

#### Who?

Developers comparing different options for

solving a problem

### **COMPARISON**

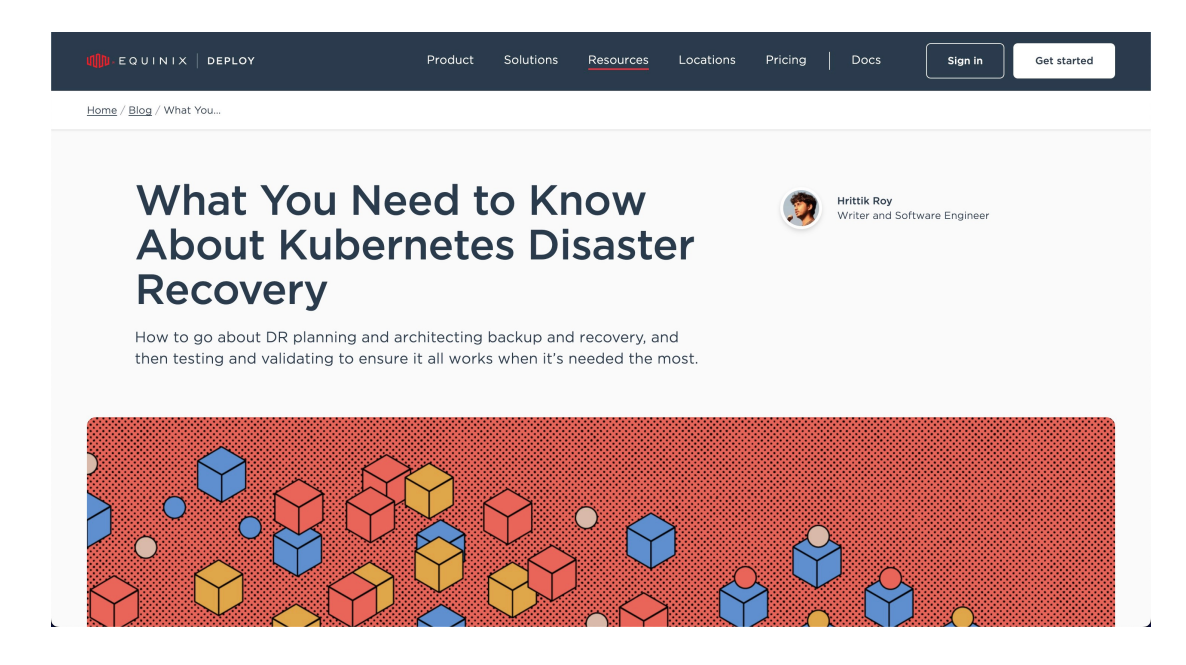

#### What?

Opinionated case for a specific solution to a problem

Who?

Developers comparing different options for solving a problem

## **PERSUASION**

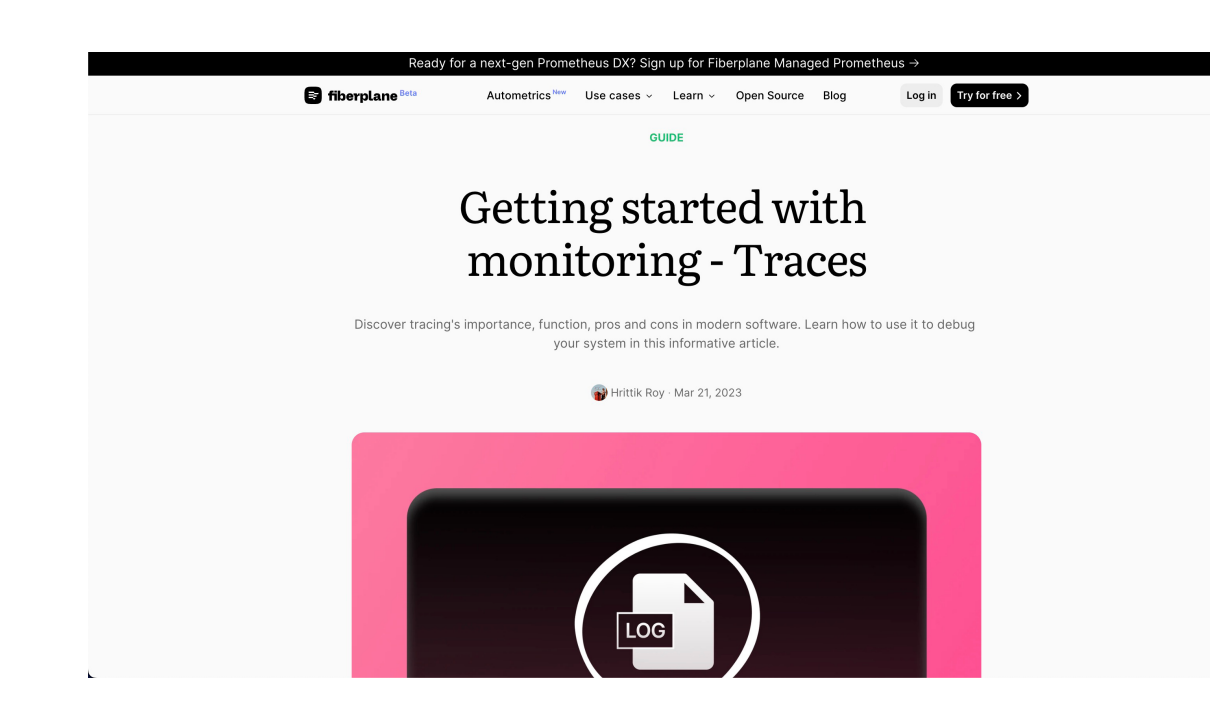

#### What?

Detailed explanation of a topic, strategy, or tool

#### Who?

Technology decision-makers learning about a topic, but not looking for a specific tutorial yet

## IN-DEPTH GUIDE

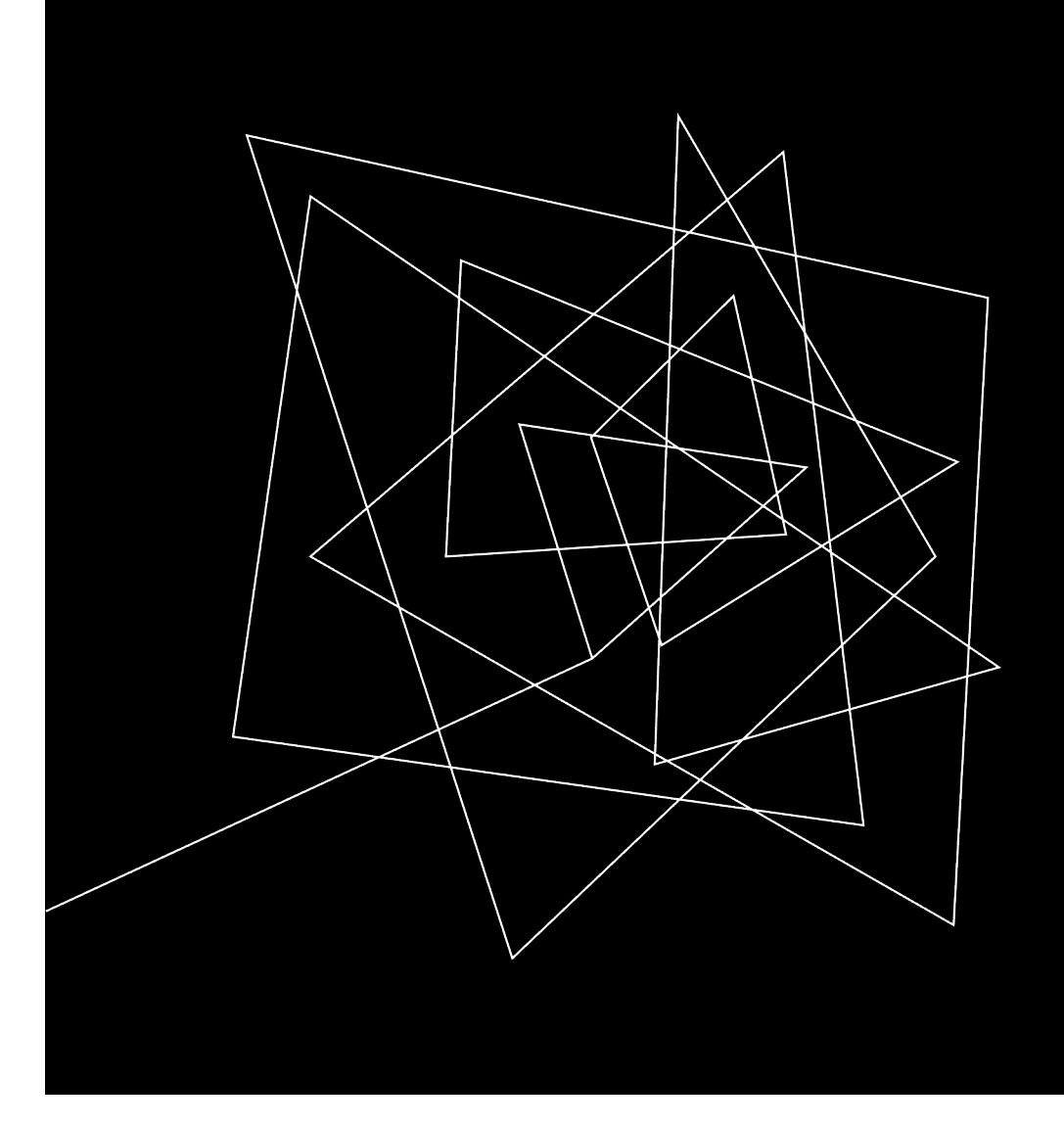

## WHY DO TYPES MATTER?

## HOW CAN YOU EFFECTIVELY USE THEM?

# EXERCISE

- Pick a recent article you wrote
- What type of article was it?
- Who was the intended audience?
- Why did you write it?

## ORGANIZATION

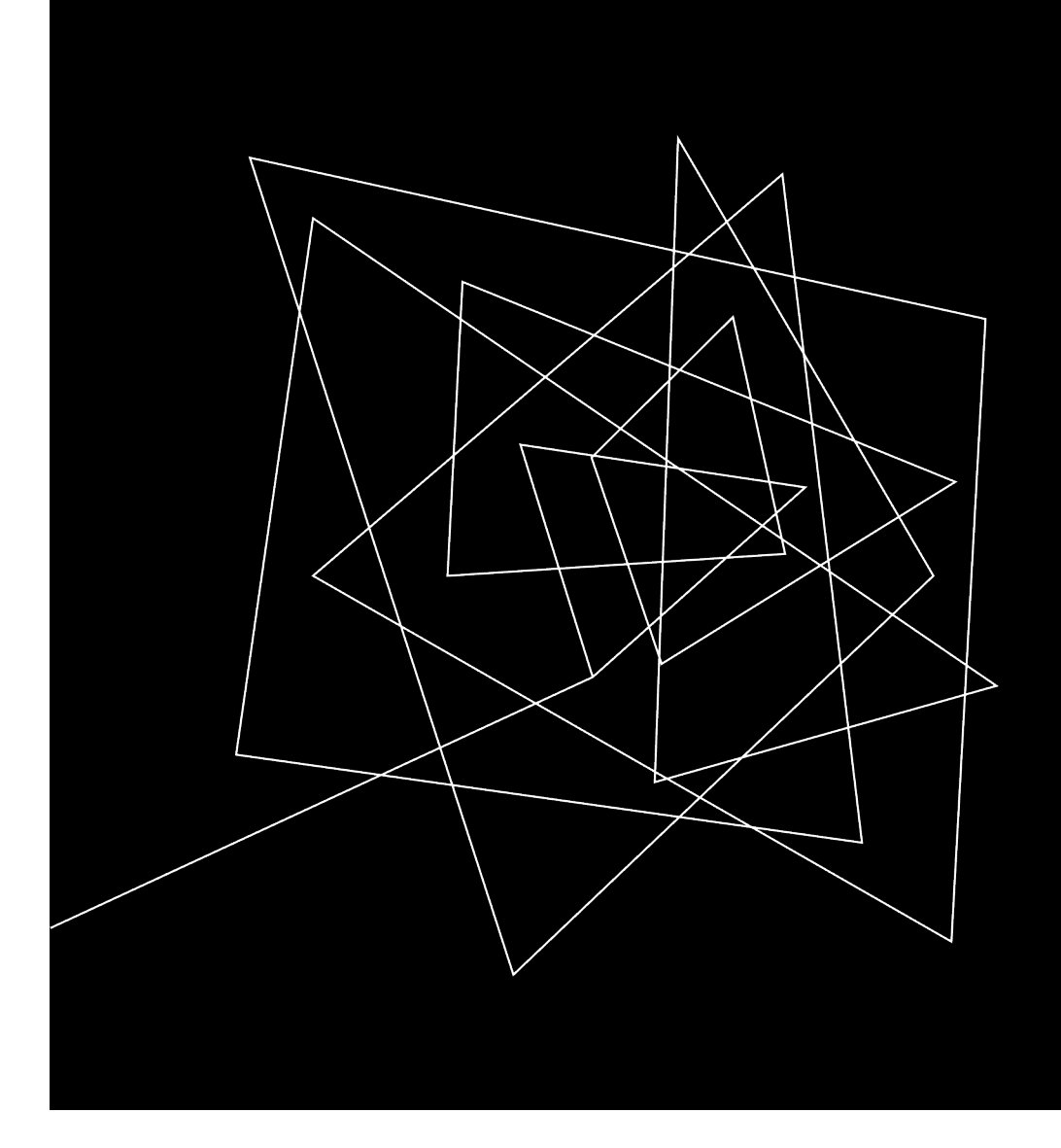

### WHAT DOES IT MEAN TO ORGANIZE AN ARTICLE?

Writing means organizing your thoughts. If your mind is scattered, your writing is scattered. If your mind is focused, your writing will be clear.

- ROBERT PEATE

## WHY IS THIS IMPORTANT?

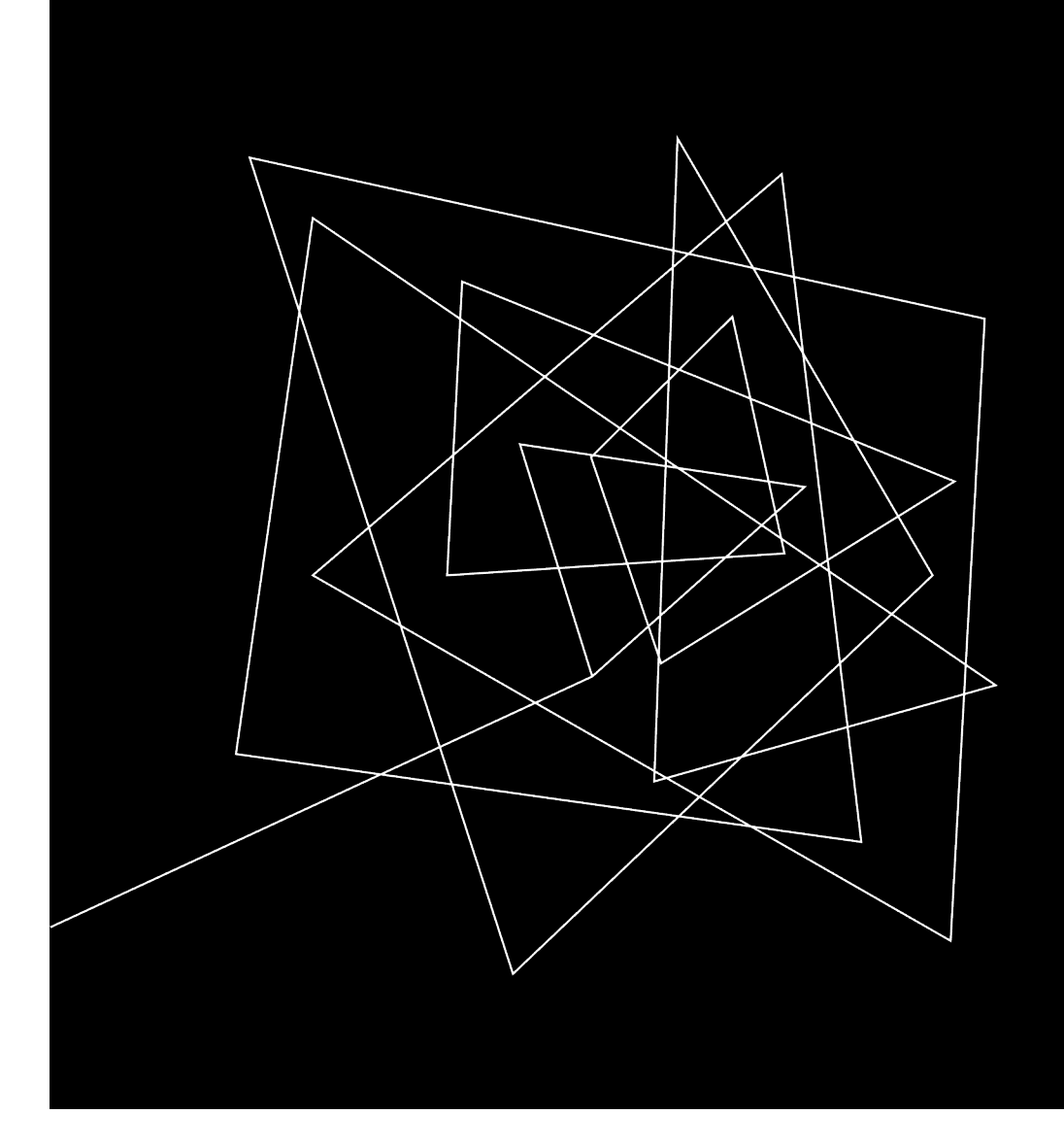

## HOW CAN YOU ORGANIZE YOUR THOUGHTS?

# RESEARCH

- Find, read 5 -10 similar articles
- Write the code, build the demo app
- Make notes of any important information

# **OUTLINE**

- **•** Introduction
	- What tech we're talking about
	- Why you might use it
	- What you're going to learn
- How to do X with Y
	- Step 1
		- Why this step?
		- Explain step
		- Do the step
	- Step 2
		- Why this step?
		- Explain step
		- Do the step
- Conclusion

## ORGANIZATIONAL PATTERNS

- Chronological
- Importance
- Problem & Solution
- Ranked Order

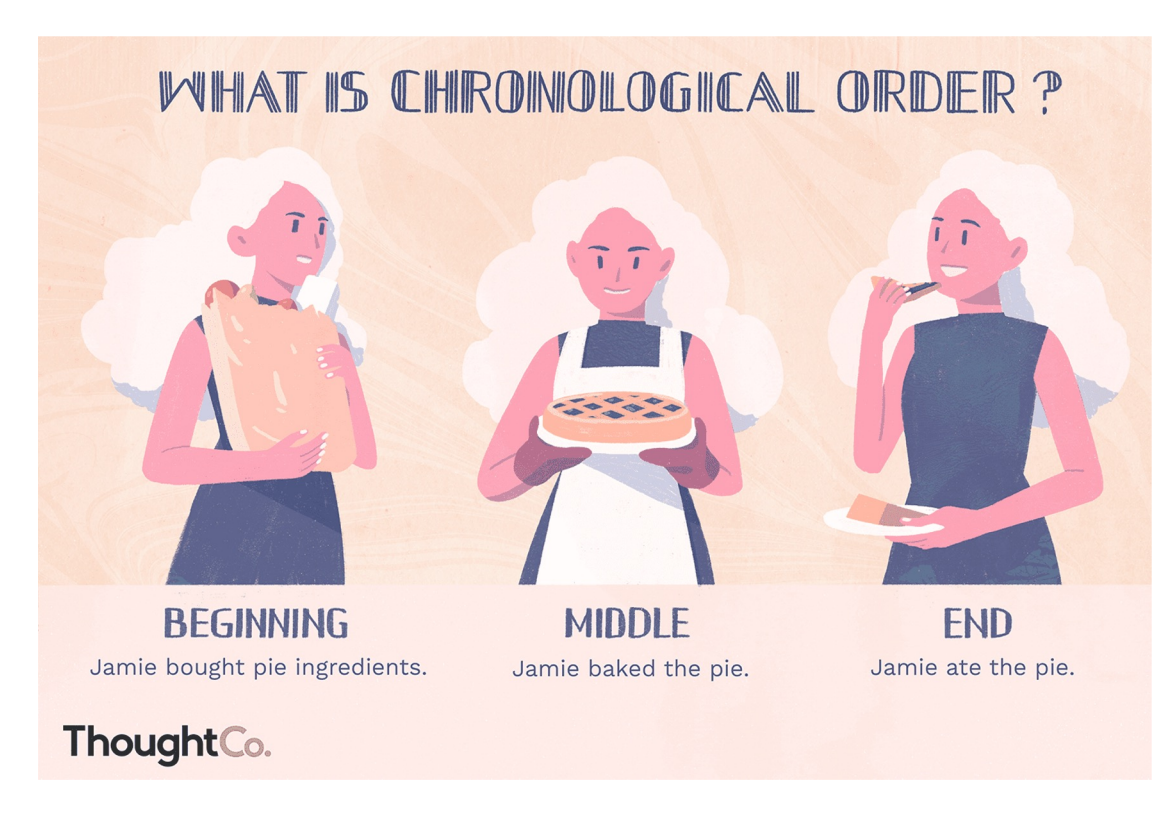

CHRONOLOGICAL

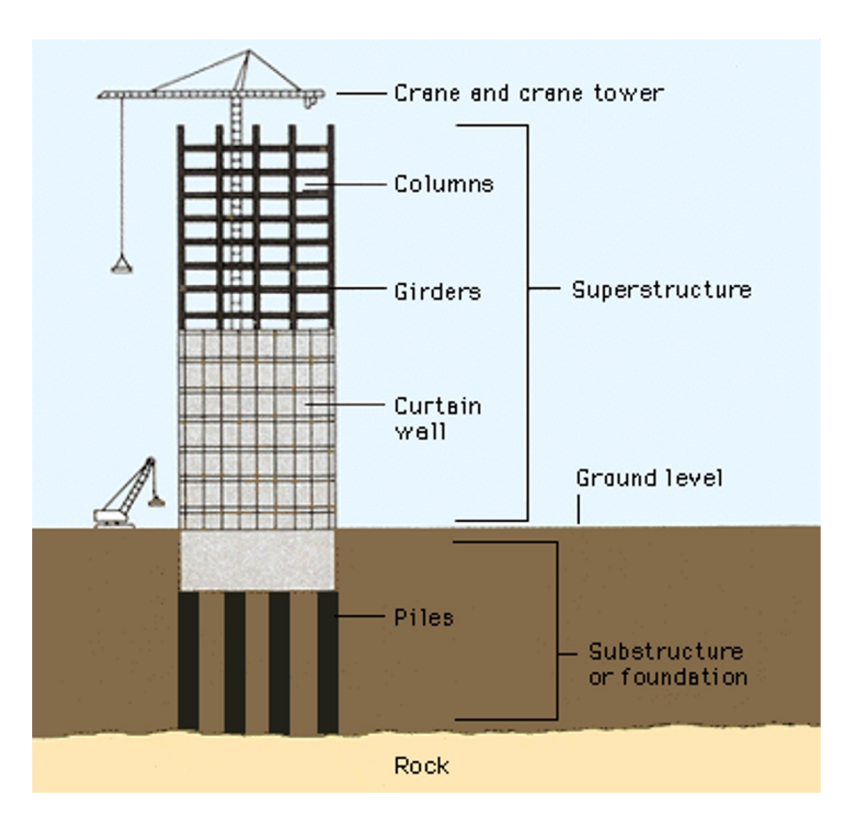

### IMPORTANCE

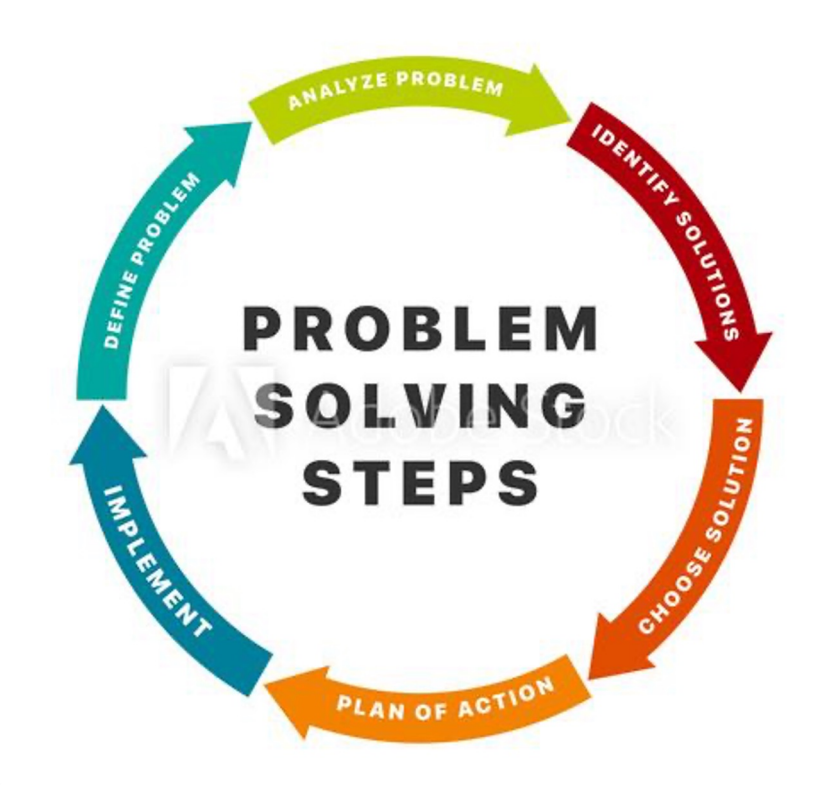

PROBLEM & SOLUTION

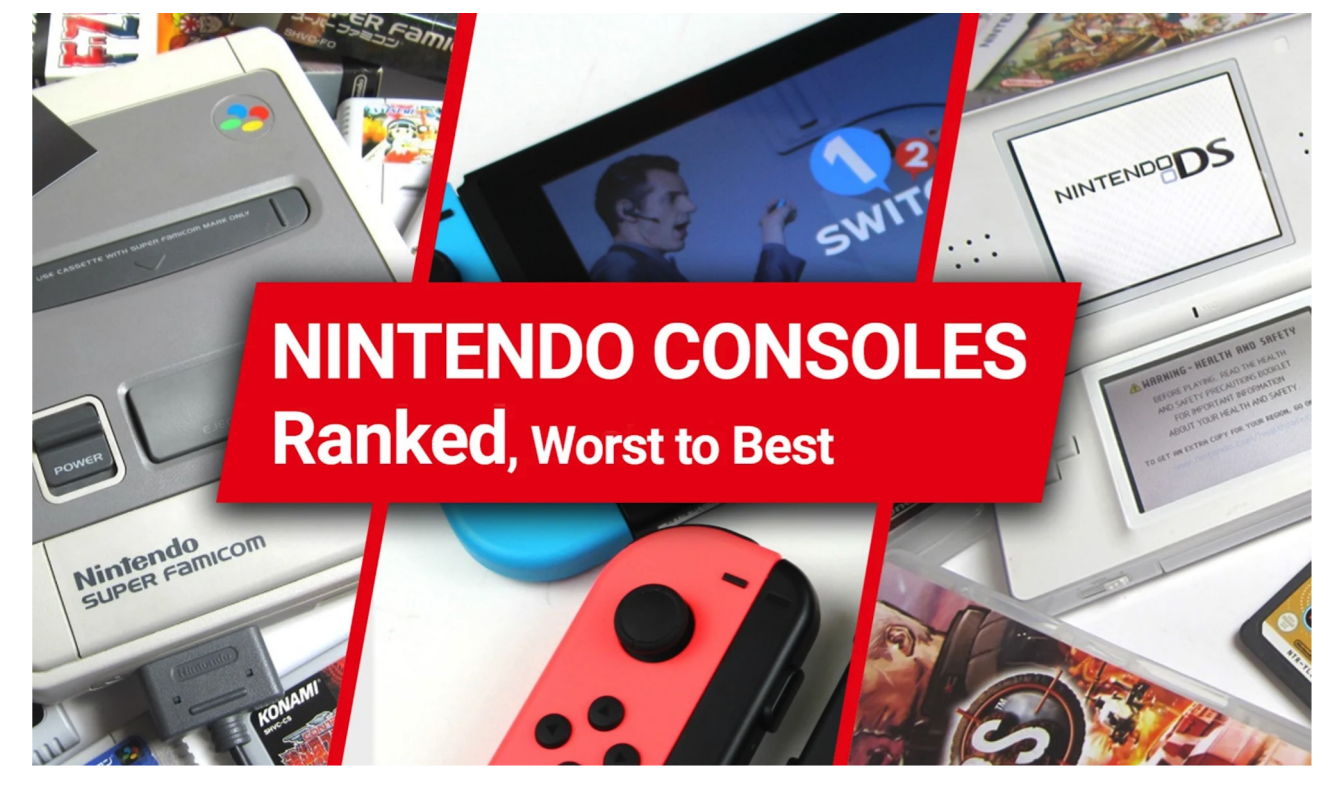

RANKED ORDER

## EXERCISE

- Pick a topic you know well
- Creating a rough outline following an organizational method
	- Chronological
	- Importance
	- Problem & Solution
	- Ranked Order

## INTRODUCTIONS & CONCLUSIONS

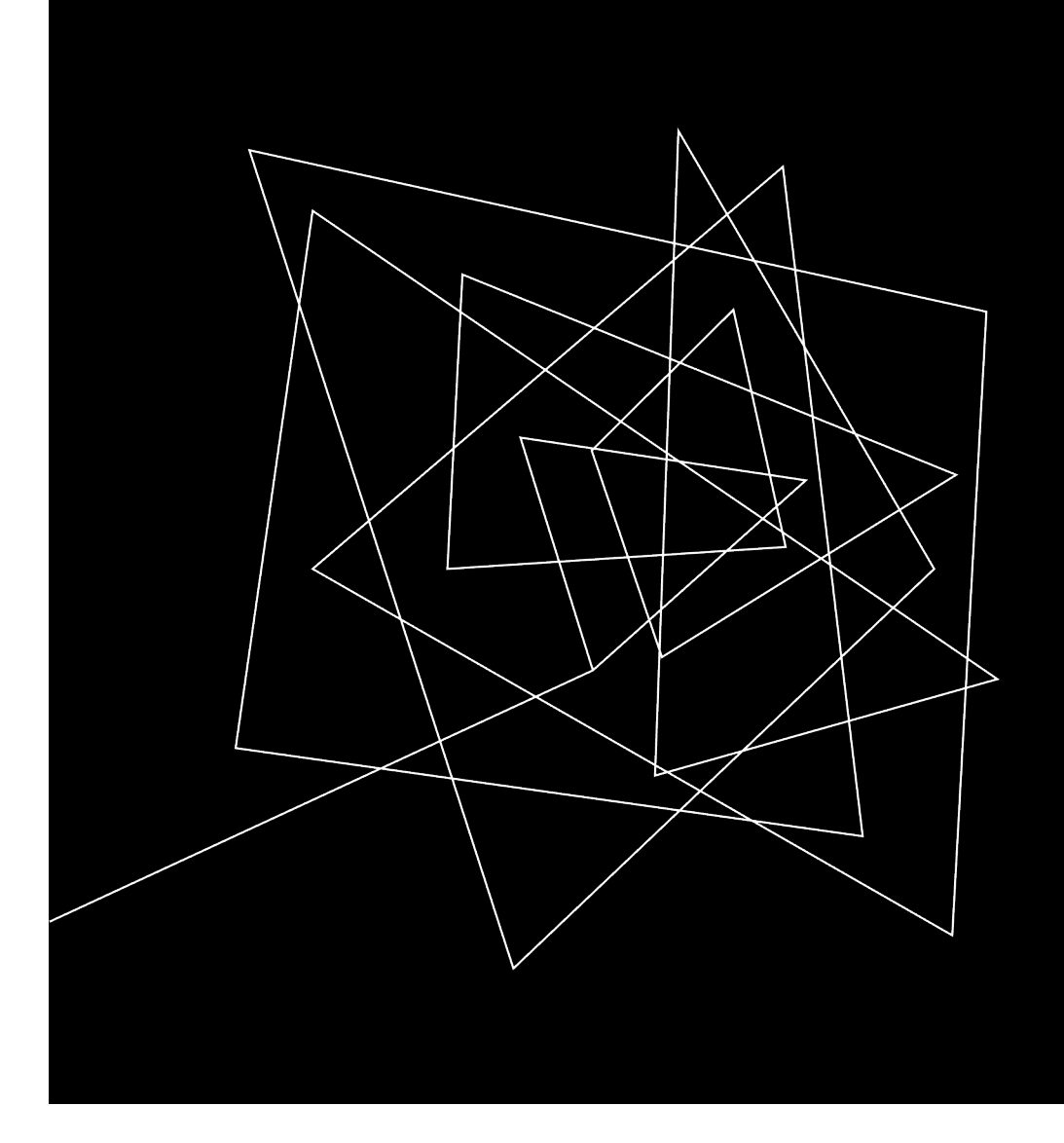

#### WHAT IS THE PURPOSE OF INTRODUCTIONS AND CONCLUSIONS?

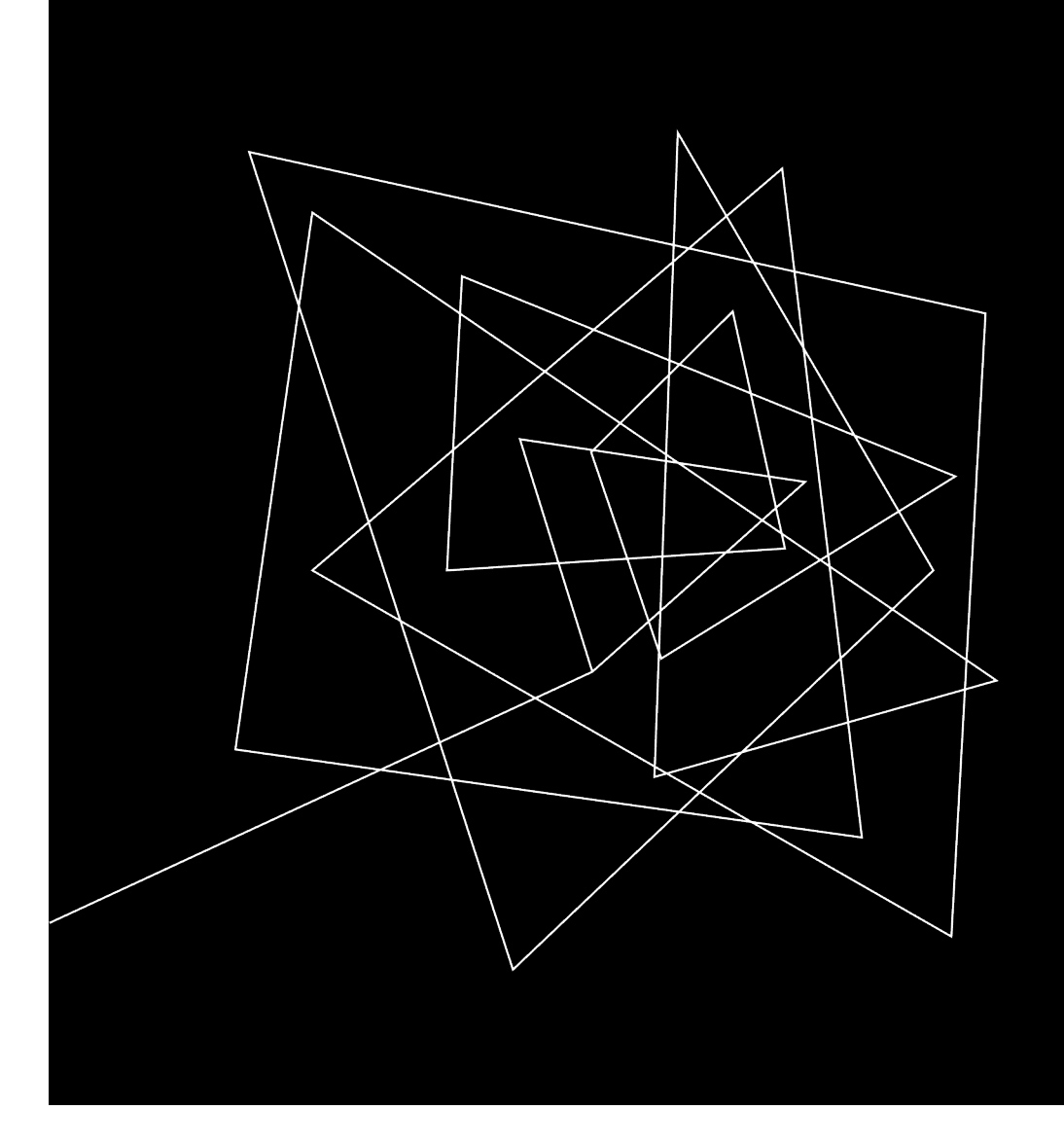

WHY ARE INTRODUCTIONS AND CONCLUSIONS IMPORTANT?

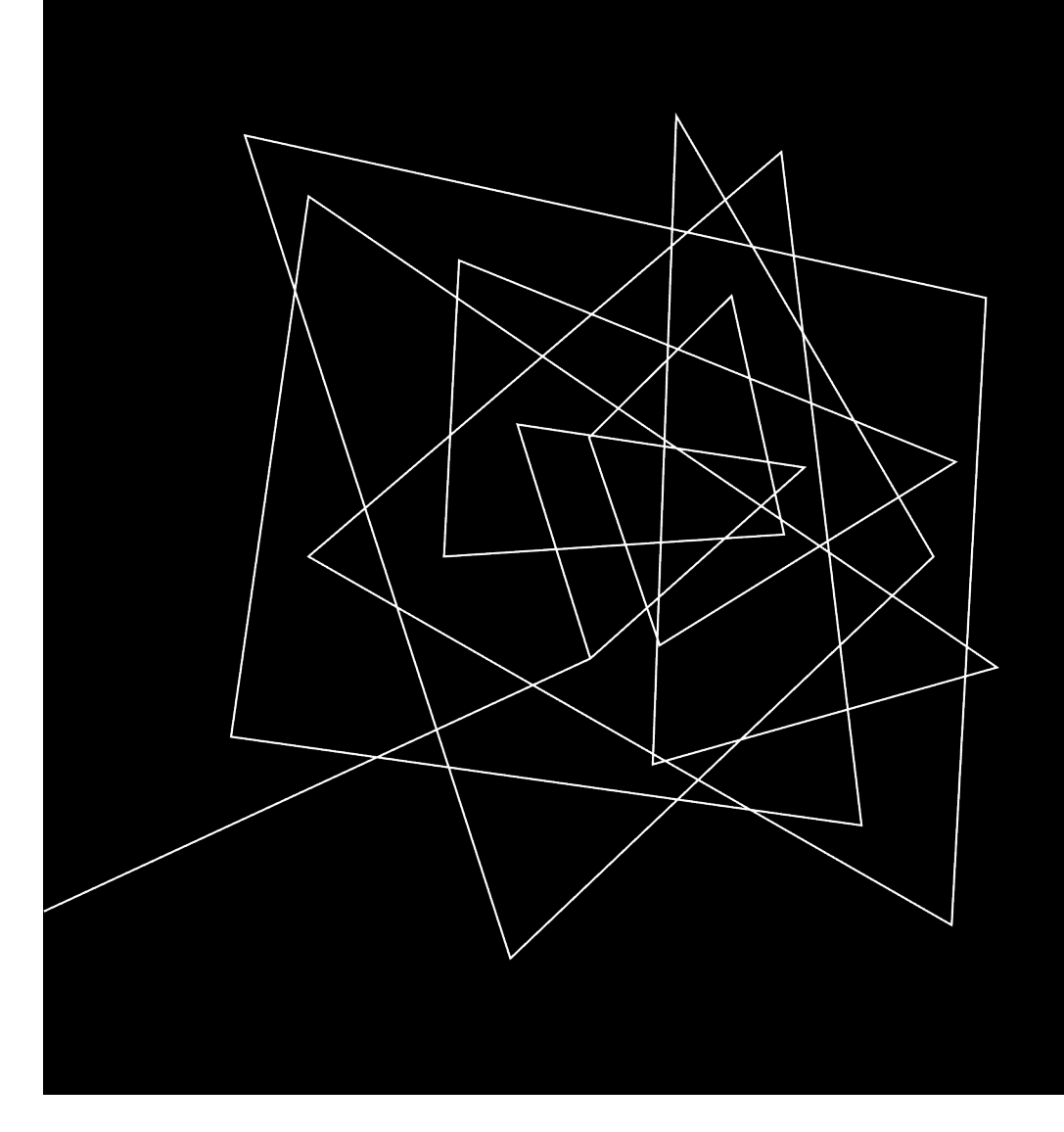

### HOW CAN YOU WRITE GOOD ONES?

## INTRODUCTION EXAMPLES

## BAD

### **Building an API in NestJS**

This is my tutorial for building your first NestJS application.

### **OKAY**

### **Building an API in NestJS**

In this tutorial, I'll show you how to build a NestJS API with authentication, field validation, and a Postgres database.

## BETTER

#### **Building an API in NestJS**

NestJS is a popular Node framework. It uses TypeScript and decorators to make adding validation, authentication, and data models feel like native parts of your application.

In this tutorial, I'll show you how to build a REST API in NestJS. You'll use Postgres for your data store and see how easy it is to add authentication and field-level validation to your app.

## **BEST**

#### **Building an API in NestJS**

Authentication and field-level validation are critical components in a REST API. A few years ago, I was working on a team that deployed an update to an endpoint without first ensuring that only admin users could change their roles. The bug went live, but we didn't catch it for a week in which time it was possible that users could have changed their role and even harvested data from other users.

Fortunately, after checking the logs, we found no violations like this, but using a framework like NestJS might have helped us prevent the issue. NestJS is a Node framework that uses TypeScript and decorators to add validation, authentication, and data models that feel like native parts of your code.

In this tutorial, I'll show you how to build a REST API in NestJS. You'll use Postgres for your data store and see how easy it is to add authentication and field-level validation to your app so you never run into a situation like my team did.

## CONCLUSION EXAMPLES

## BAD

[Tutorial ends here]

That's how you build an API with NestJS.

## **OKAY**

[Tutorial ends here]

In this tutorial, you've learned how to build your first API with NestJS. You saw how to add authentication, validation, and implement data models using Postgres and TypeORM.

## BETTER

[Tutorial ends here]

Authentication and field-level validation are important components to a REST API. In this tutorial, you've seen how easy NestJS makes it to add these features to your API.

If you're interested in reading more about NestJS, download my comprehensive guide on the topic here. There are demo applications and even more code samples that you can use to build robust, secure APIs in NestJS.

## **BEST**

[Tutorial ends here]

Now that you've seen how easy NestJS makes it to add authentication and field-level validation to your API, there's no excuse to make the same mistake my team did.

If you're interested in reading more about NestJS, download my comprehensive guide on the topic here. There are demo applications and even more code samples that you can use to build robust, secure APIs in NestJS.

## EXERCISE

- Pick a recent article you wrote
- Rewrite the introduction and include the following
	- A "Hook"
	- Core Topics
	- **Introduction**

## REFINING YOUR WRITING

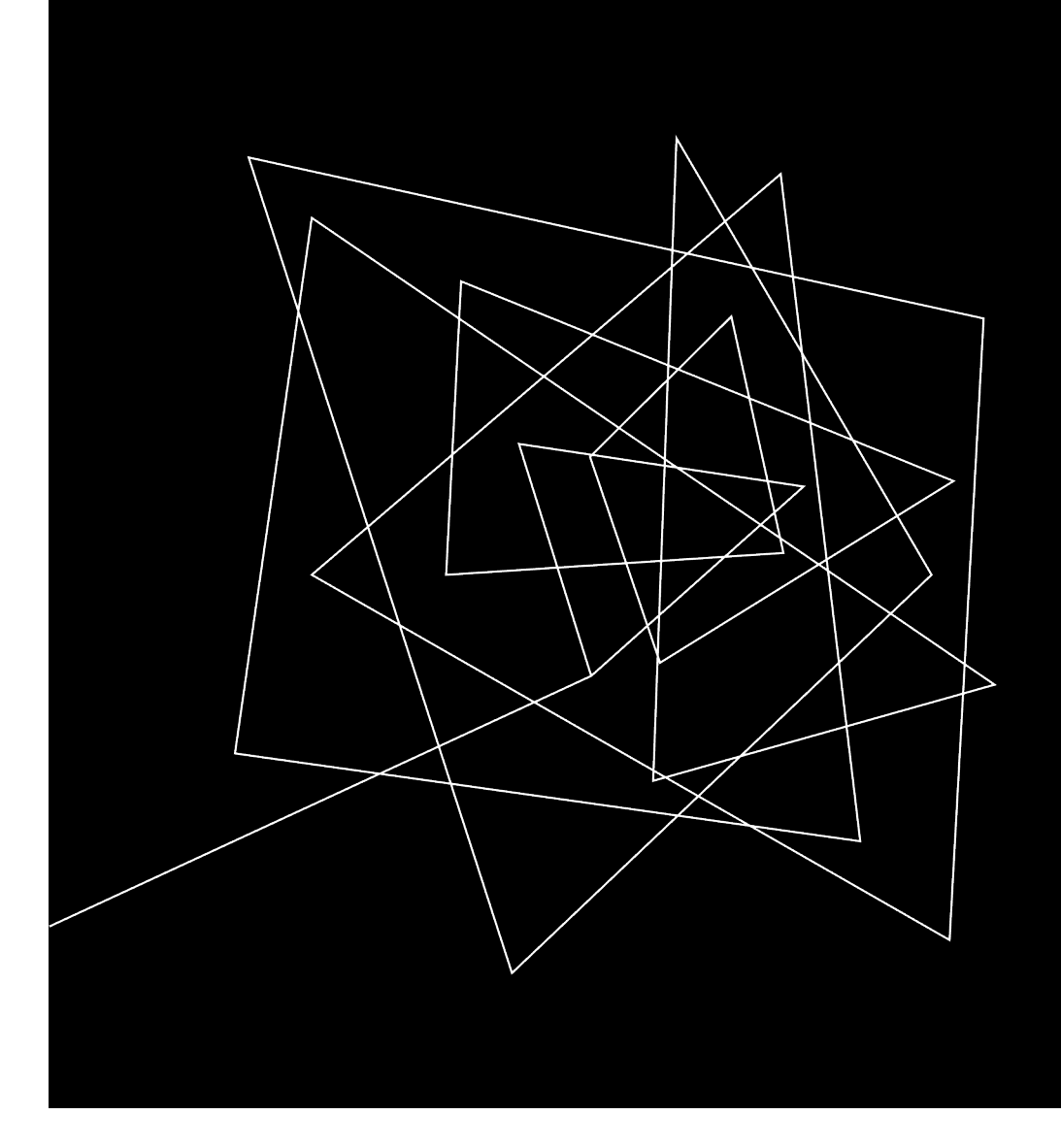

### WHAT DOES IT MEAN TO REFINE YOUR WRITING?

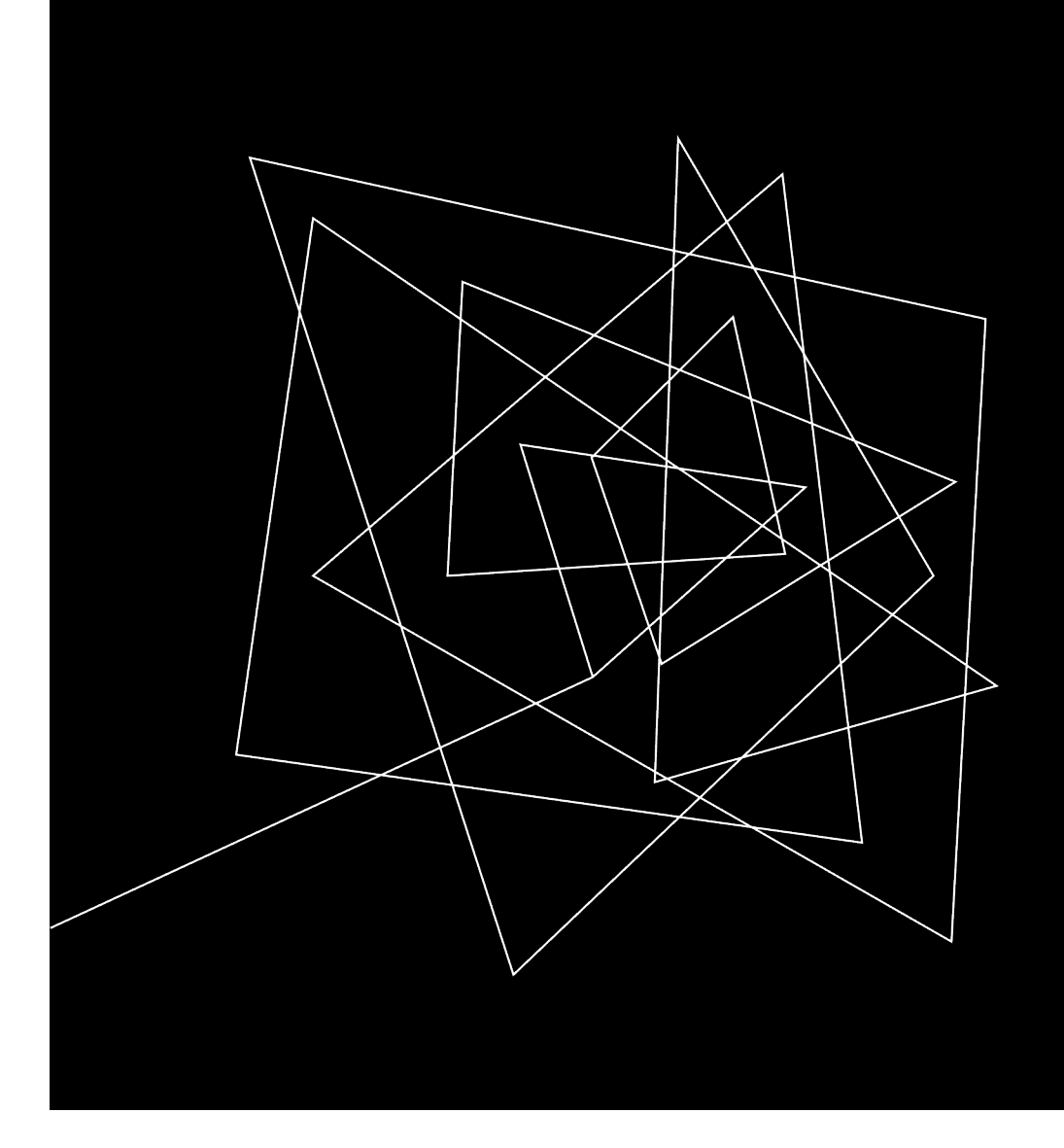

### WHY DO YOU WANT TO REFINE YOUR WRITING?

# REASONS FOR REFINING

- Consistency
- Quality
- More work
- Better reputation
	- Internally
	- Externally

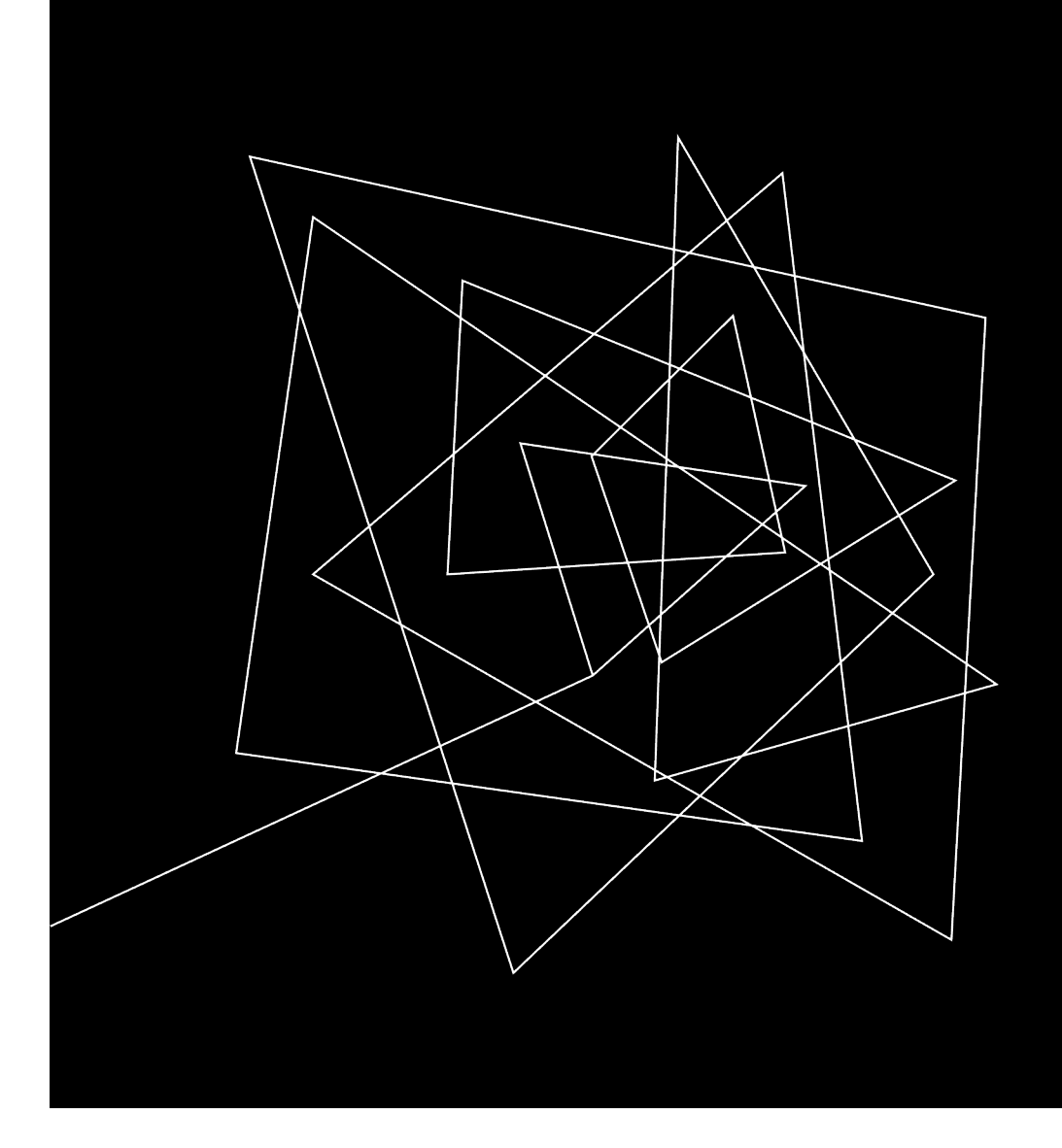

## HOW DO YOU REFINE YOUR WRITING?

#### **TYPES OF EDITING EXPLAINED**

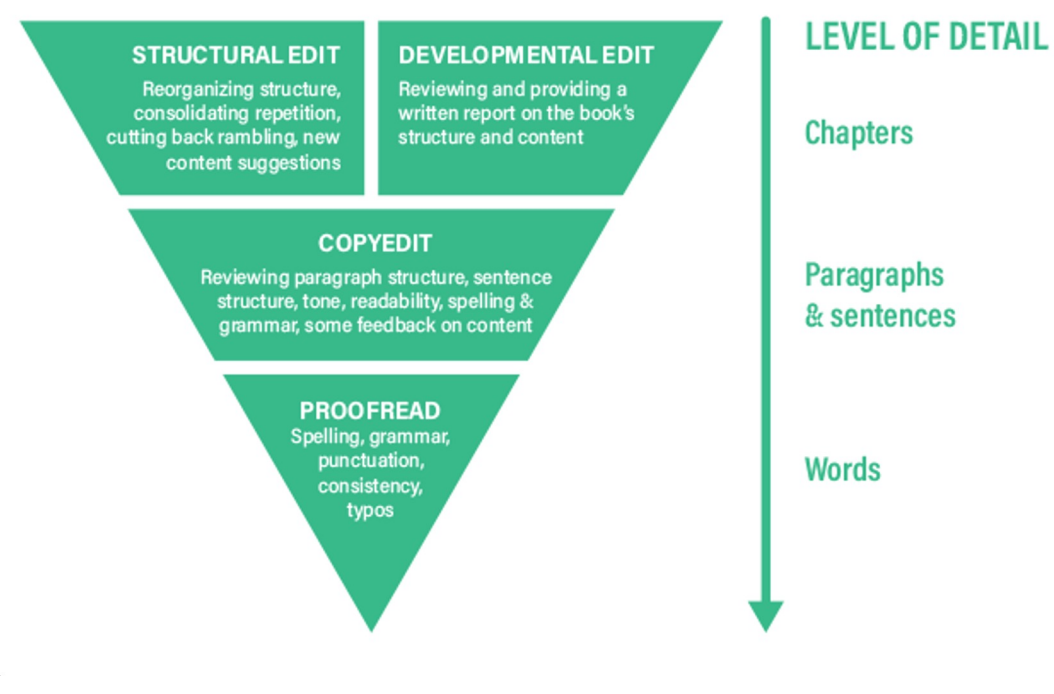

#### **Tips for Editing**

- Take a break first
- Read it out loud
- Use Grammarly
- Send it to a friend

SELF -EDIT

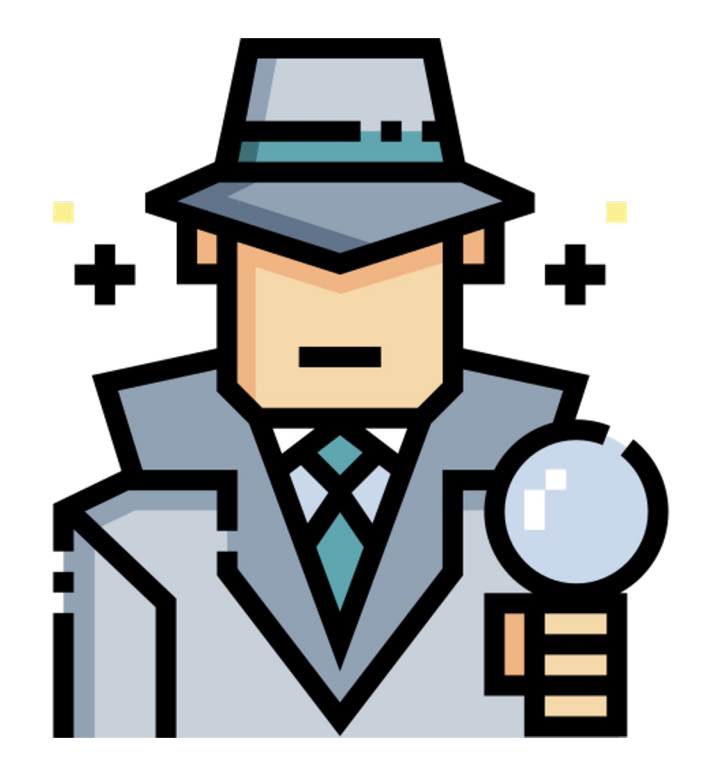

## PROVE EVERY POINT

### **Types of Evidence in Writing**

- Links to:
	- Academic Research
	- Surveys
	- Other Articles
- Quotes
- Examples

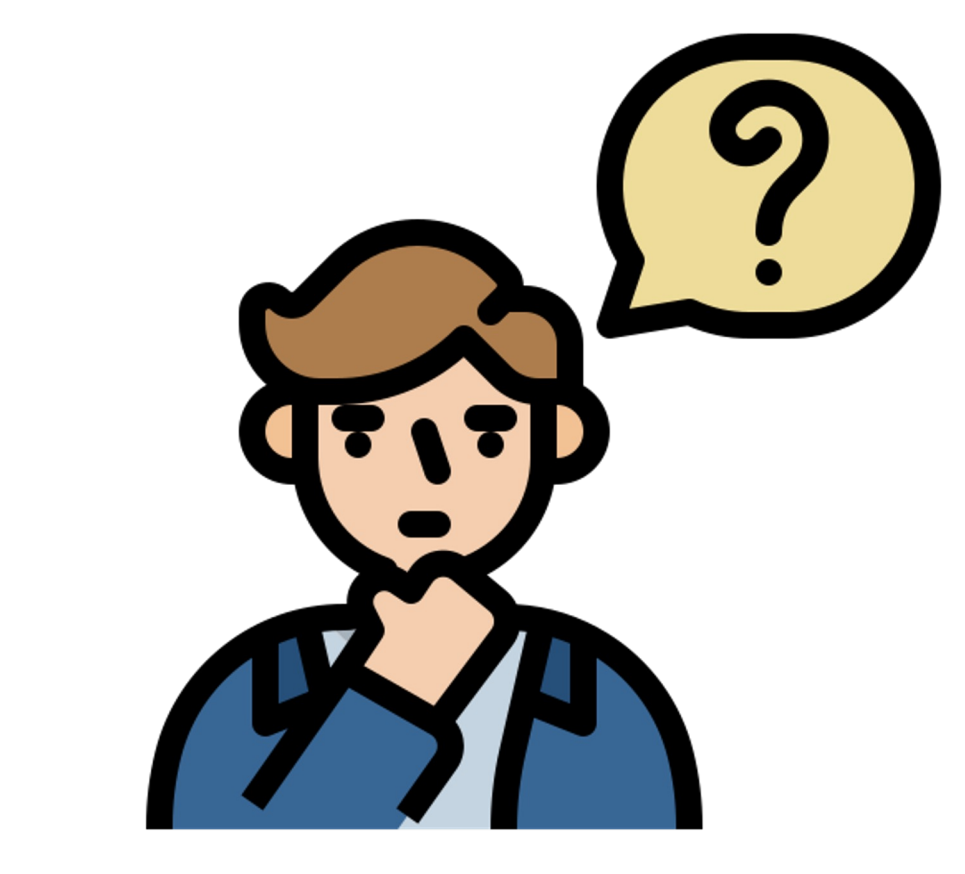

## ANSWER THE "WHY"

#### **Answering "How":**

Next, import the Passport Node module and add it to your controller.

### **Answering "Why" and "How":**

In order to support multiple authentication providers, OAuth, or JWTs, you can use the Passport package. Import the Passport Node module and add it to your controller.

This test is very hard to read because it's all presented in one big paragraph. I didn't even include any bold or italicized text for emphasis - everything is just crammed together, so there's no way for a reader to understand what it's saying without reading every single word. In fact, it could be presenting a lot of information that the reader doesn't actually need. They might be able to skip to the next portion of the tutorial if they already did this or if they know they don't need it. You shouldn't expect your readers to follow your tutorials blindly, they're probably mixing and mashing your tutorial with their project's requirements, so scanning over your tutorial will help them get a feel for the major steps involved. They'll also be able to leave the tutorial, come back, and figure out where they left off more easily when the text is broken up into defined chunks.

### CONSIDER "SCANNABILITY"

#### **Why Readers Scan**

Consider your typical reader. They're busy and they probably want to get an idea of what your article is about before they dig in deep.

#### **What Makes Text "Scannable"?**

Headers, short paragraphs, and images or videos to break up long spans of text all help.

#### **Testing Scannability**

Zoom out. How does your article look from a distance? Zoom in, how does it look on mobile devices? Make sure a reader on any device can quickly get the main points just from the headers and images.

## EXERCISE

- Pick a recent article you wrote
- Rewrite one section
	- Self-editing
	- Proving every point
	- Answering the "why"
	- Thinking of scannability

# RECAP

- Why write?
- Understanding types of articles
- Organizing articles
- Introduce and conclude
- Refine your writing

#### WHAT'S NEXT?

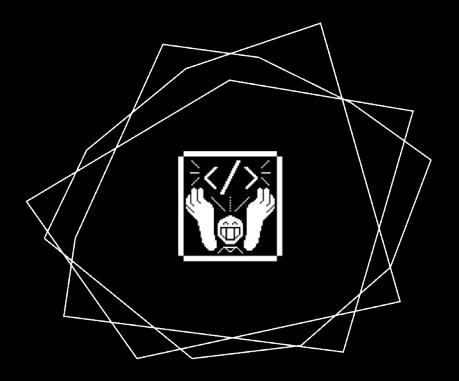

INTERNSHIPS

Always helpful for DevRel, Dev and Technical Writer Roles

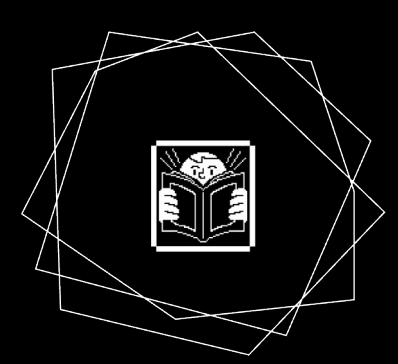

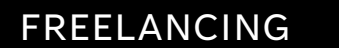

Write Content and make a living

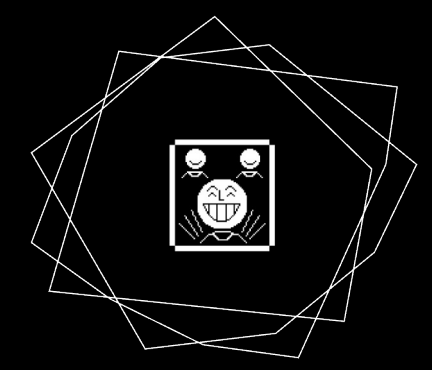

#### OPEN SOURCE PROGRAMS

Be a part of programs like GSOD, GSOC, LFX

### THANK YOU

HRITTIK ROY

@HRITTIKHERE

linktr.ee/hrittikhere

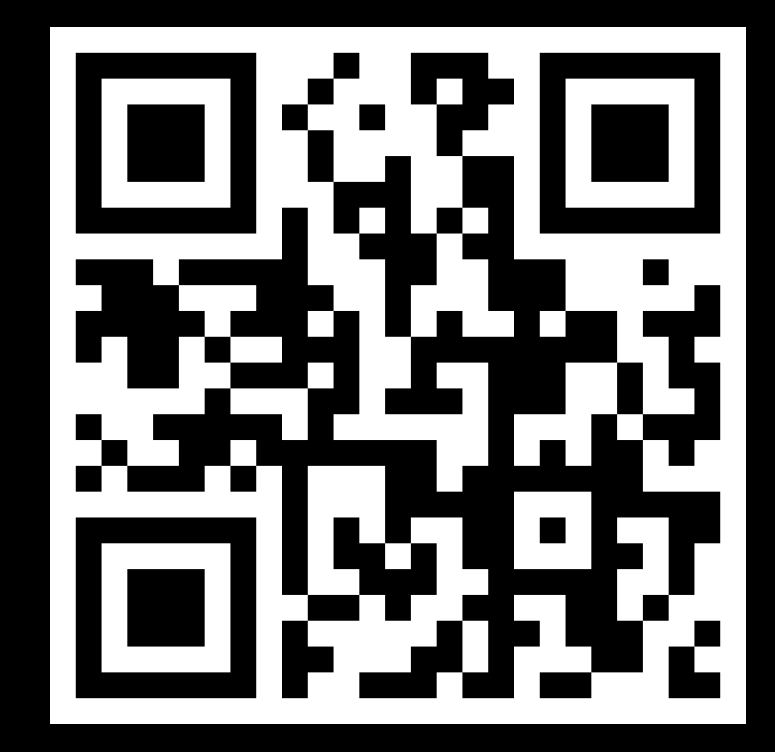